**220 x 115 mm 210 x 105 mm**

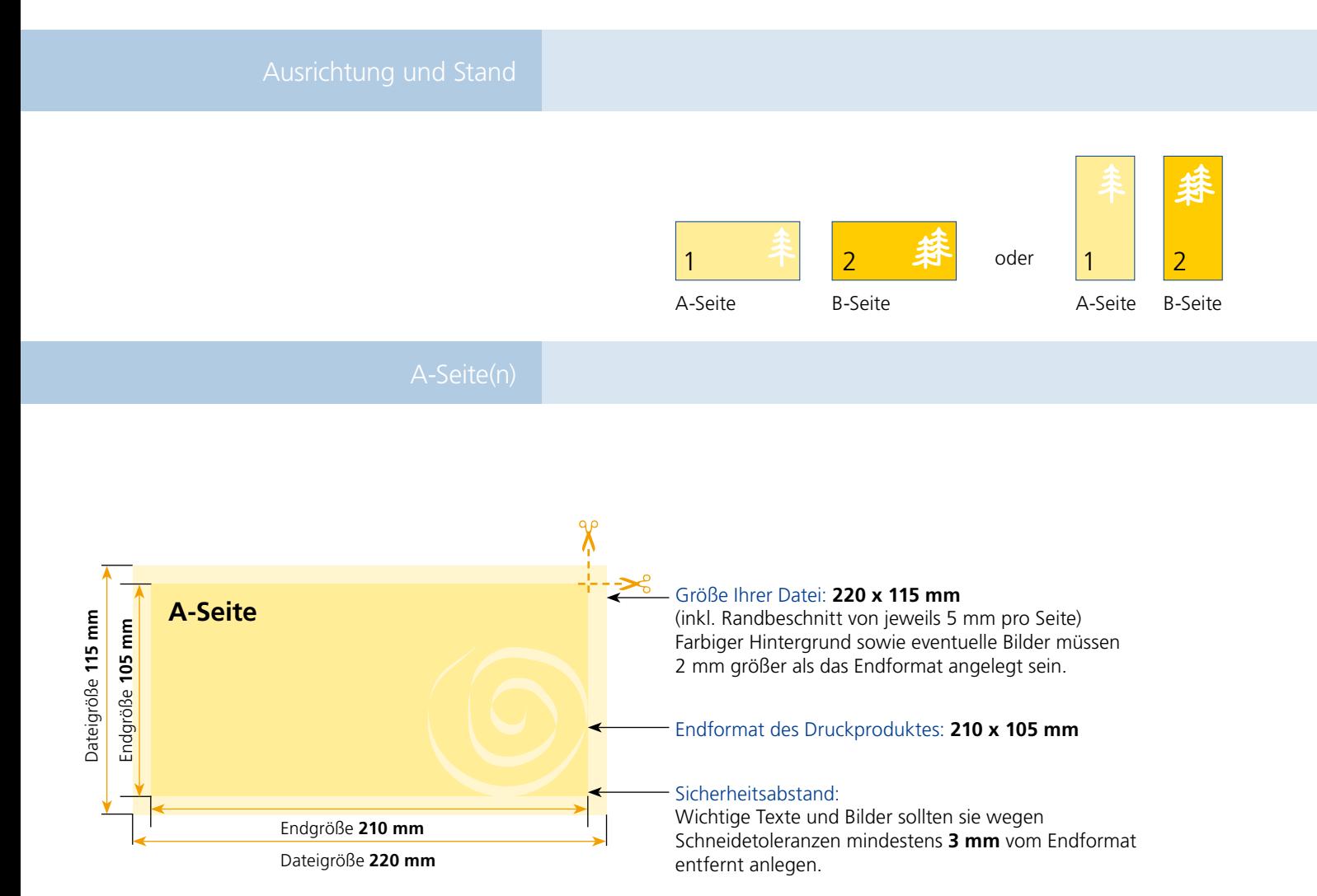

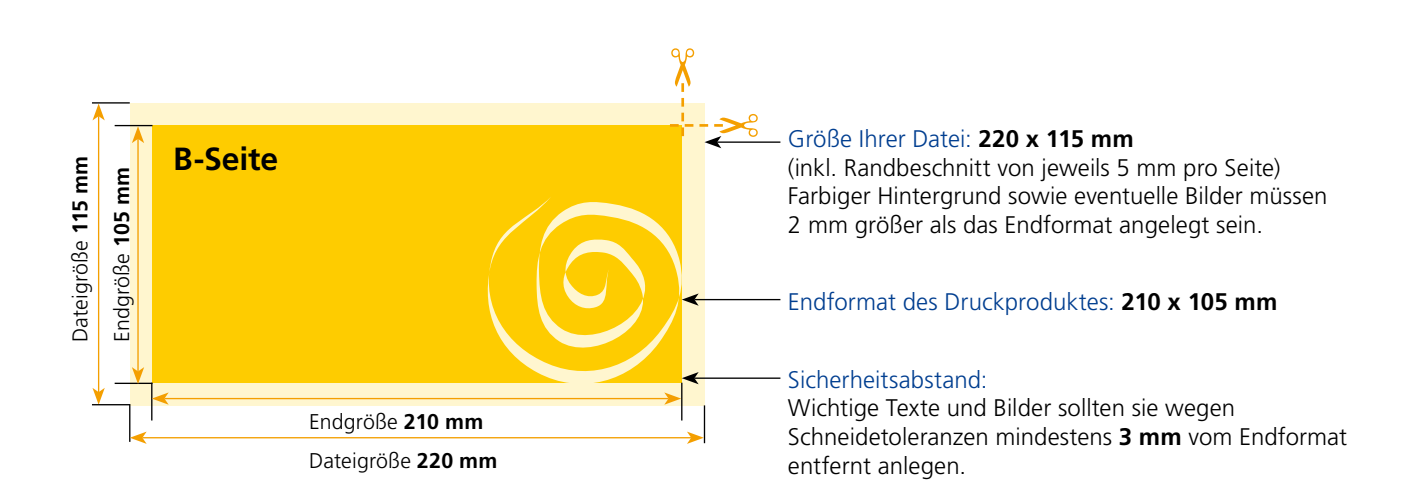

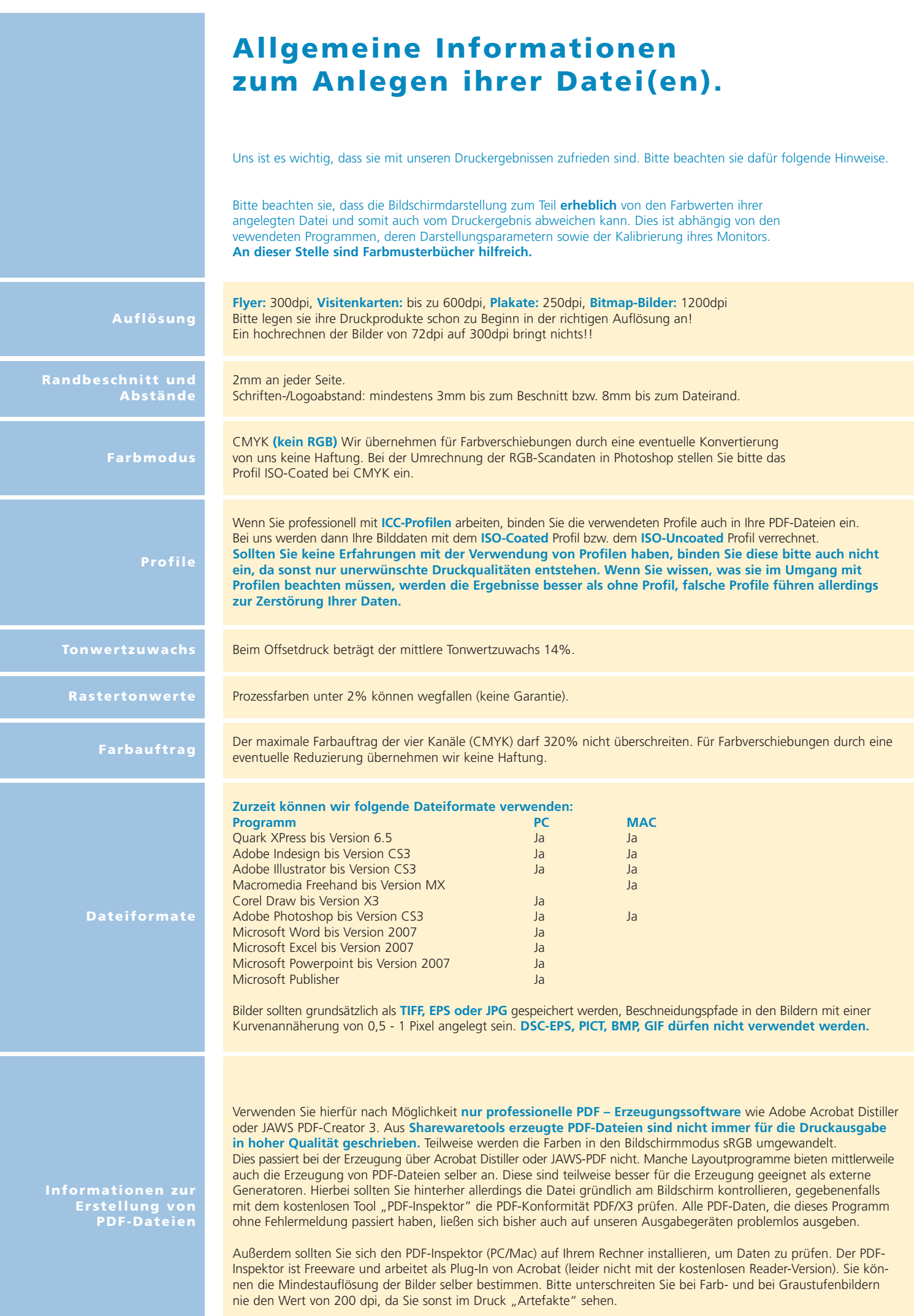